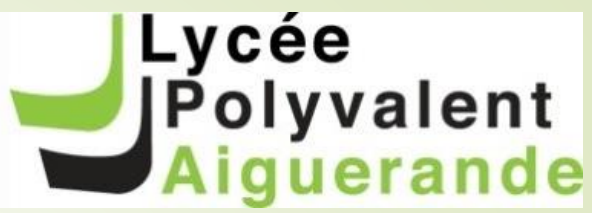

# Information parents et PP de 3ème

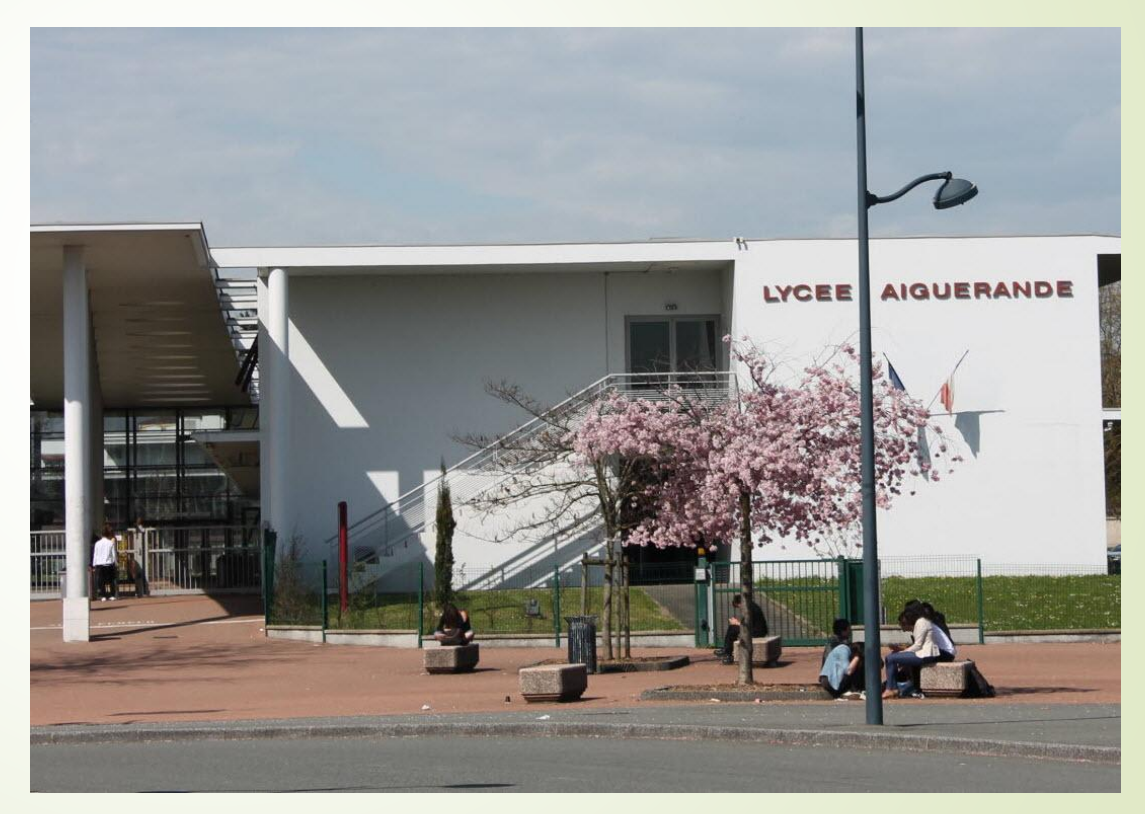

### Rentrée 2024

# LA SCOLARITÉ AU LYCÉE

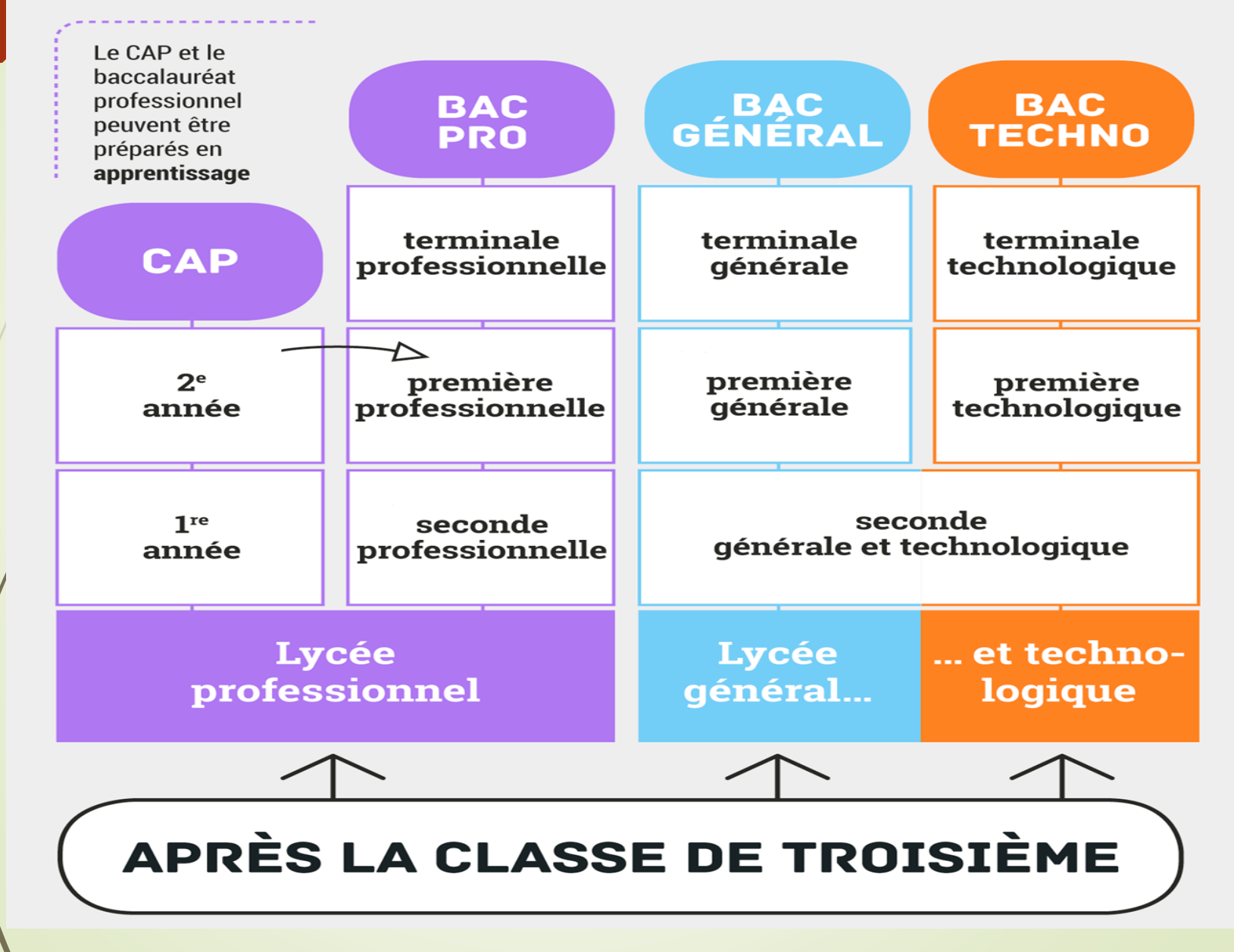

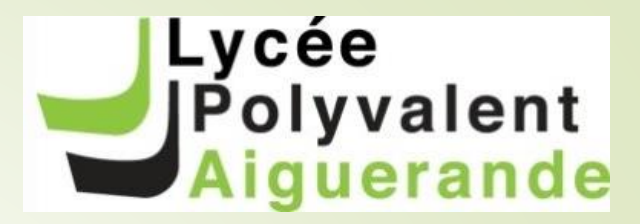

# **LA VOIE** PROFESSIONNELLE

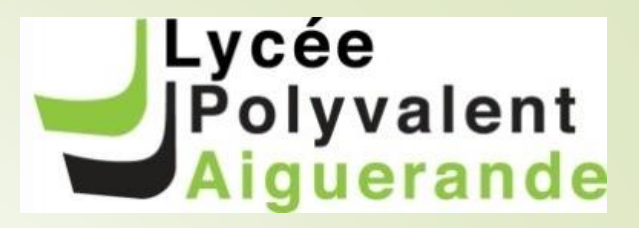

# Un Baccalauréat professionnel, 2 Modalités

**PET Voie scolaire** OU **PET Apprentissage** 

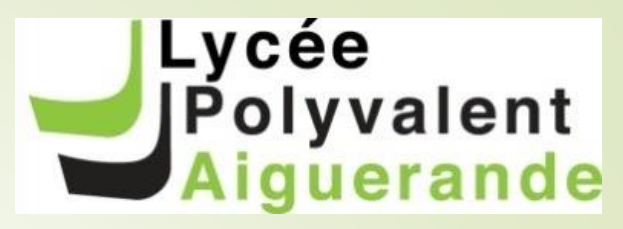

#### Baccalauréat Professionnel:

Faciliter l'accès à l'enseignement supérieur et au monde professionnel

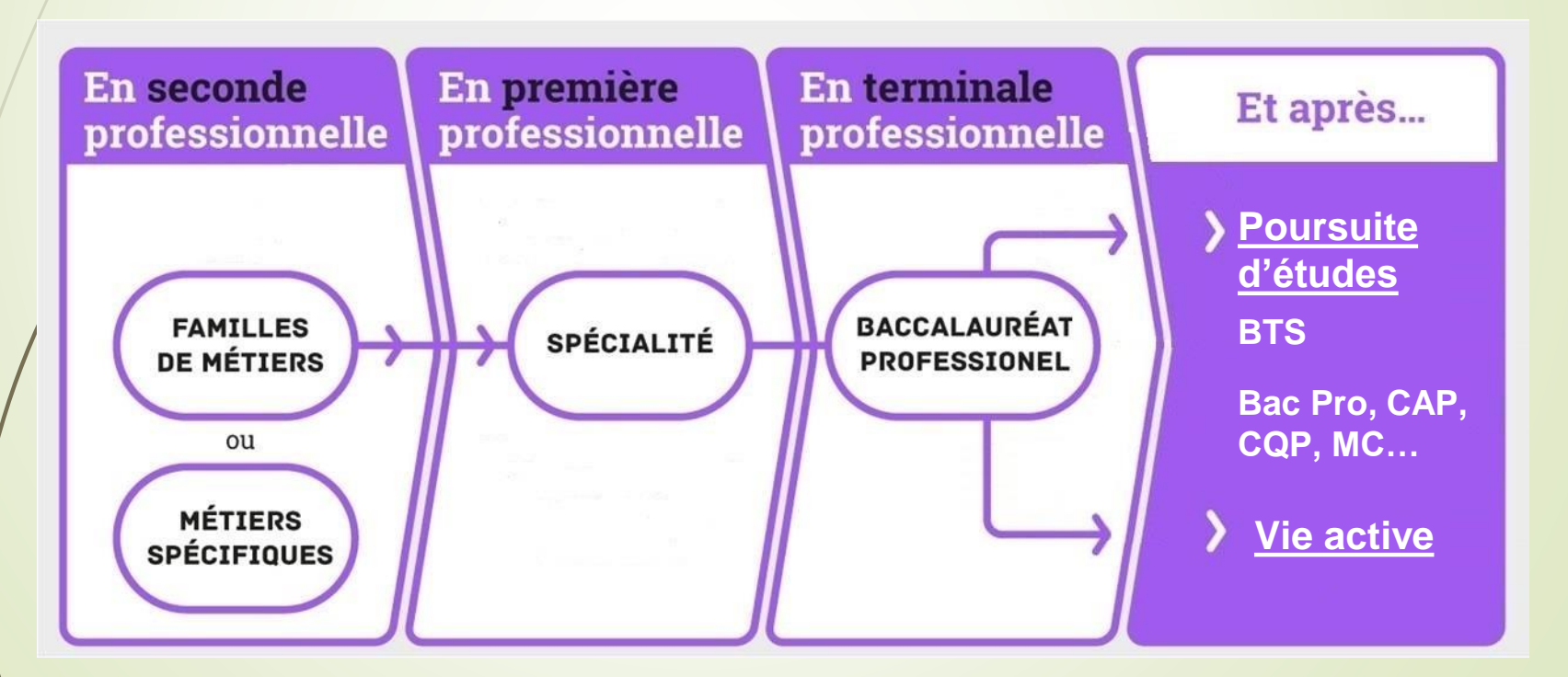

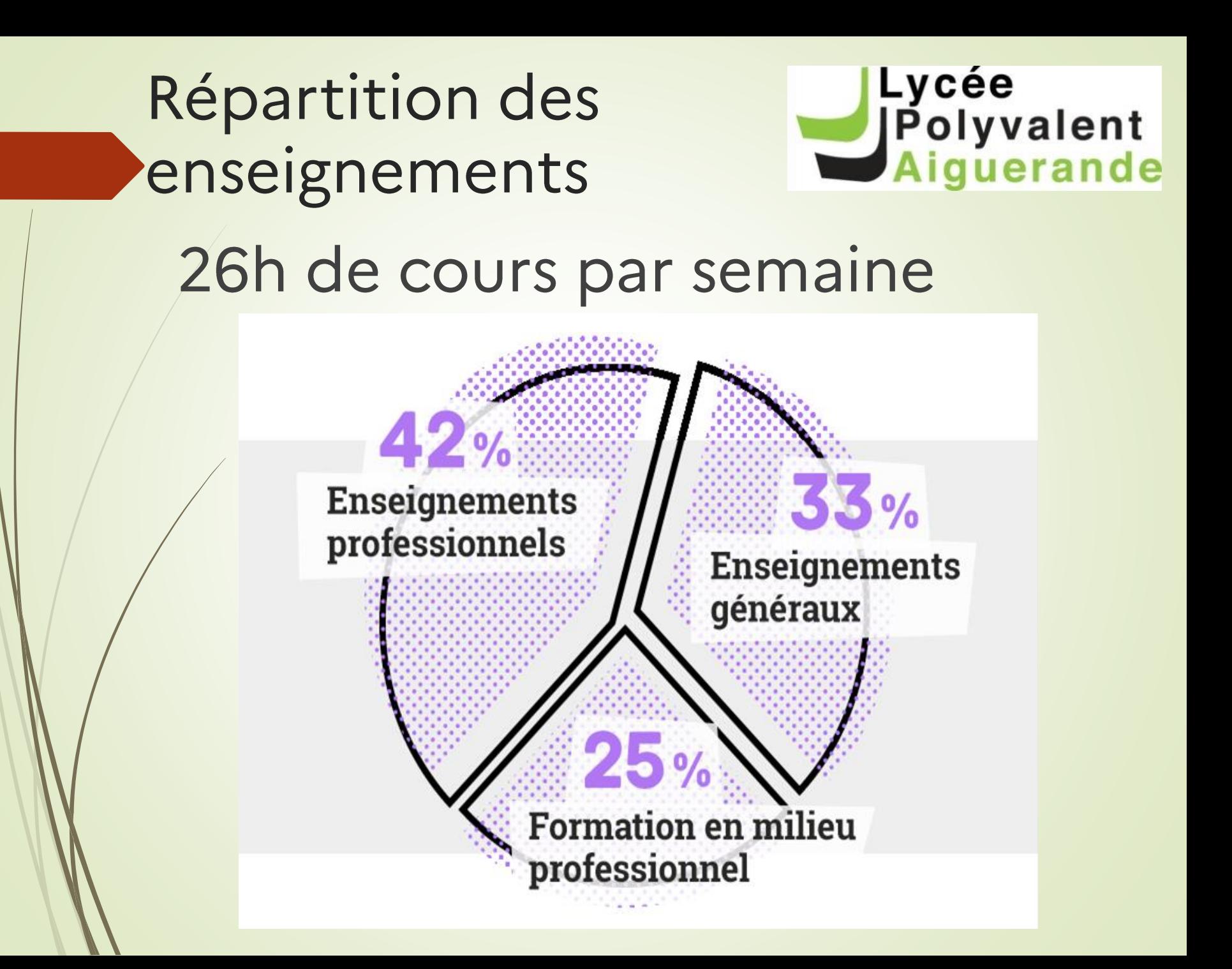

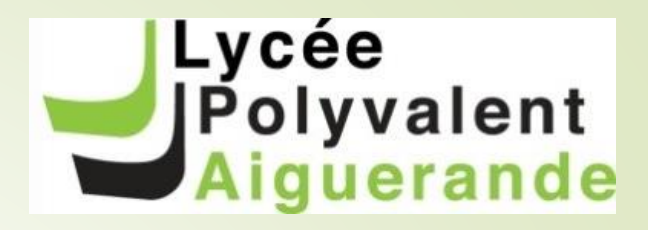

#### Accompagnement personnalisé au cours de la formation

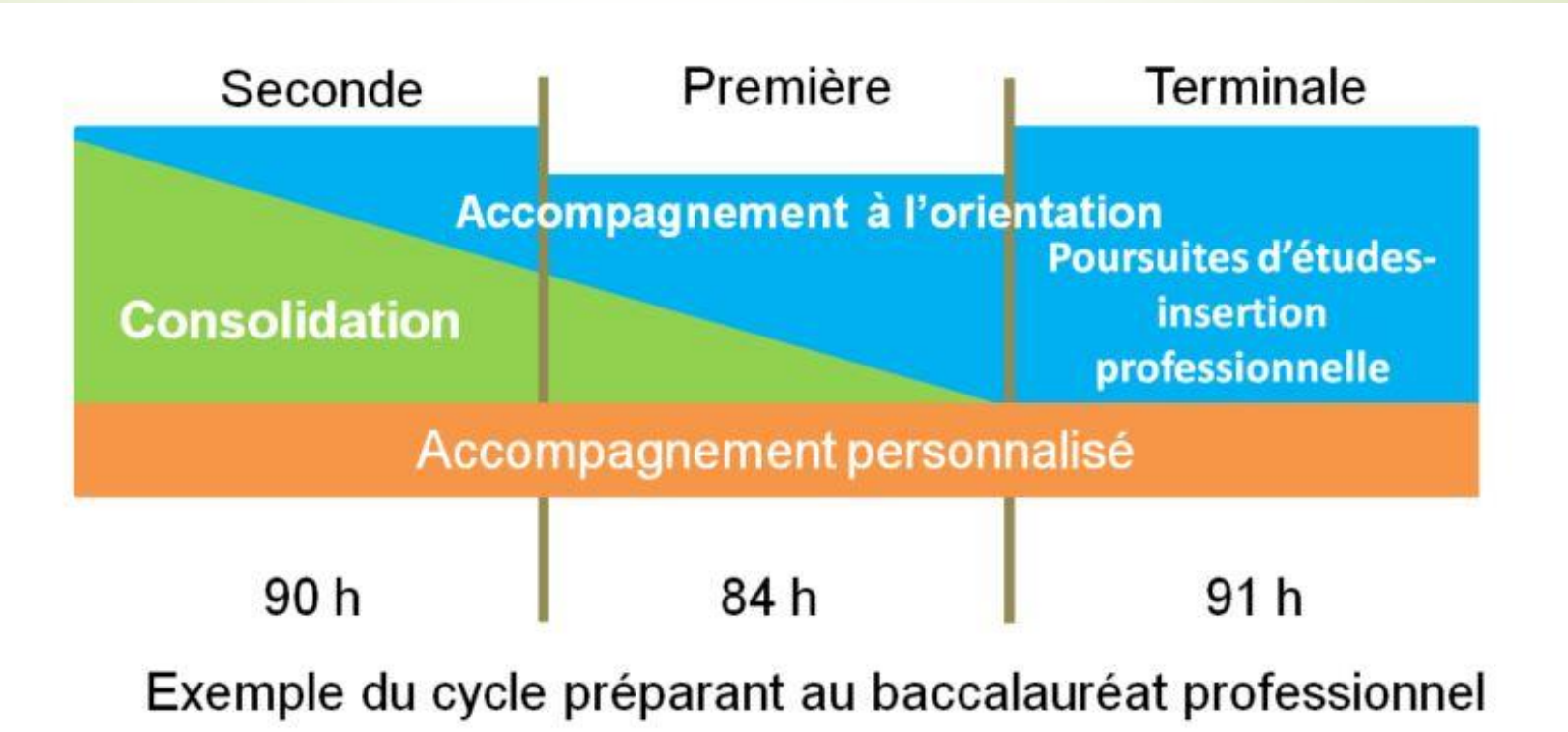

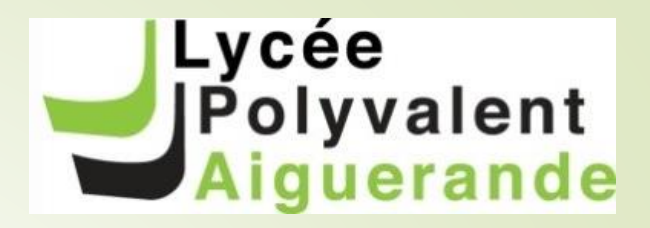

## La co-intervention et des heures de soutien de parcours

Objectif : relier enseignement général aux spécificités professionnelles et renforcer cohérence de la formation

- Enseignement professionnel + Français/HG
- Enseignement professionnel + Maths/PC
- heures de soutien du parcours selon les besoins identifiés

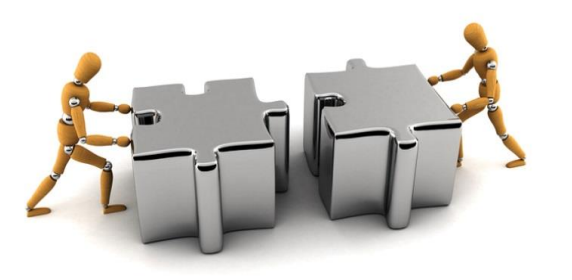

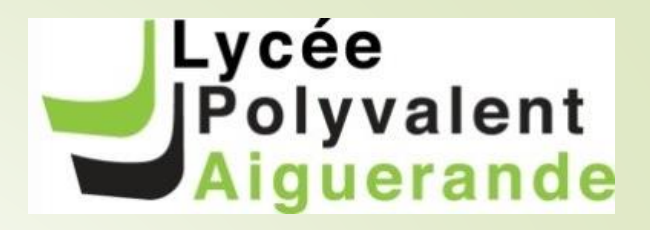

### La réalisation d'un projet en CAP et 1ère et Terminale Bac Pro

Projet pluridisciplinaire

- Démarche de réalisation très concrète
- > S'appuie sur compétences transversales et professionnelles dans sa spécialité
- Evaluation : en cours de réalisation + présentation orale finale

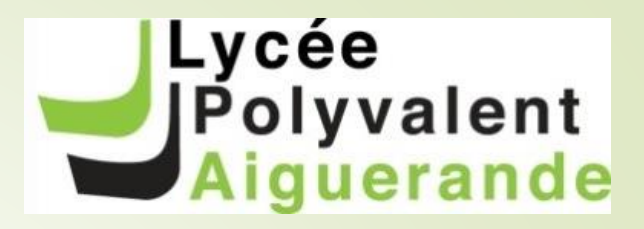

#### Des périodes en entreprise : PFMP

(Périodes de Formation en Milieu Professionnel)

- > Périodes de formation obligatoires pour obtenir le diplôme
- Durée :
	- 12 ou 14 semaines en CAP (en 2 ans)
	- 22 semaines en BAC PRO (en 3 ans)

Allocation de stage : Pour motiver et valoriser l'investissement des élèves,

- •50 € /semaine : 1ère année de CAP, 2nde BCP
- •75 € /semaine : 2<sup>ème</sup> année de CAP, 1<sup>ère</sup> BCP
- •100 € /semaine : Terminale BCP

NOUVEAUTE : 6 semaines de parcours différencié en terminale : stage ou consolidation pour la poursuite du parcours scolaire

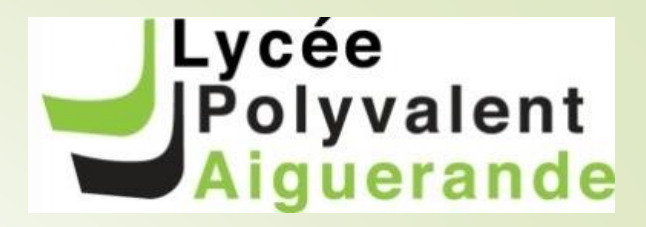

#### L'évaluation

Une partie en CCF (Contrôle en Cours de Formation)  $\rightarrow$  Une évaluation en entreprise (en fonction du diplôme) Des épreuves finales

Fin de 1ère année de bac pro, une Attestation de Réussite Intermédiaire (ARI) est délivrée lorsque l'élève obtient la moyenne aux enseignements généraux et professionnels (coef 1), au chef d'oeuvre (coef 1) et à l'enseignement professionnel de spécialité (coef 4).

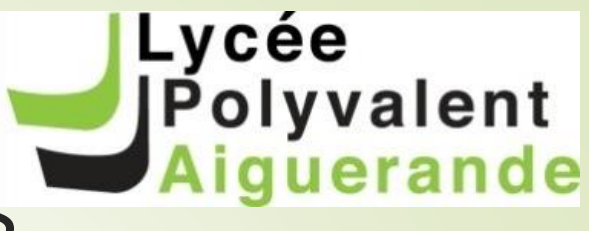

# 14 familles de métiers

- Construction durable bâtiment et trav. publics
- Gestion administrative, transport et a i logistique
- **Relation client**
- Hôtellerie et restauration
- **Bois** ٠
- Maintenance des matériels et véhicules ú,
- Réalisation de produits mécaniques ٠
- transition numérique et énergétique ٠
- Beauté et Bien-être  $\blacksquare$

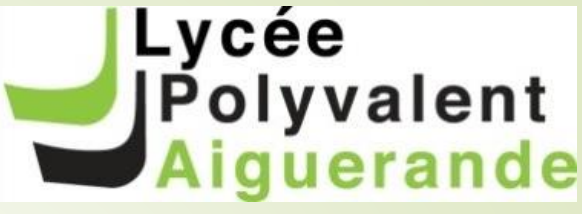

# 14 familles de métiers Des formations 'hors famille'

- · Soins à la personne
- Bio-industries de transformation
- Unaboratoire Contrôle Qualité
- Conduite et Gestion de l'Entreprise Agricole
- Conducteur transport routier marchandises
- · Hygiène, propreté, stérilisation
- · Mode vêtement
- · Métiers de la sécurité
- **+Carrosserie**

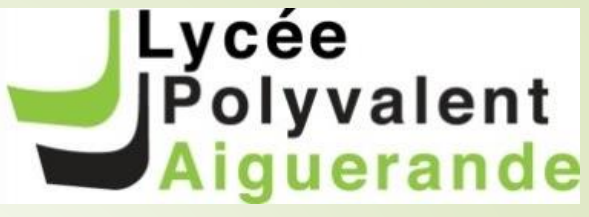

# 14 familles de métiers

#### Ne limitons pas notre horizon !

- Artisanat et métiers d'art
- · Protection de l'environnement
- Optique lunetterie
- Photographie
- · Plastiques et composites
- · Prothèse dentaire
- **Transport fluvial**

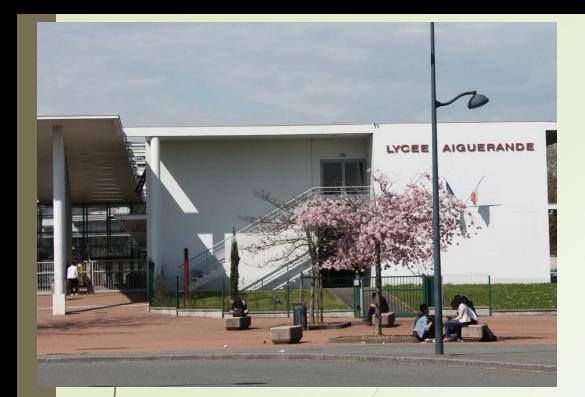

#### **LYCÉE AIGUERANDE**

**CAP Production et Service** en Restaurations

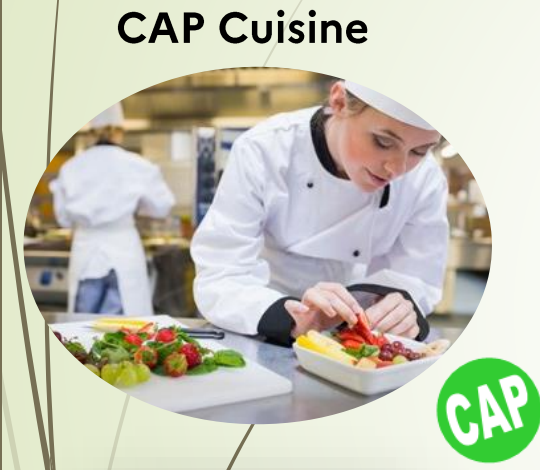

**Accompagnement Soins** Services à la Personne -**ASSP** 

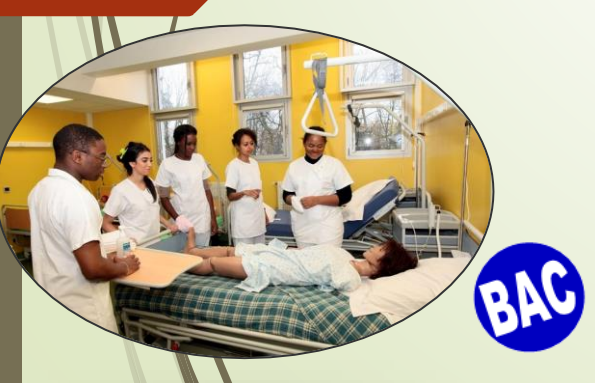

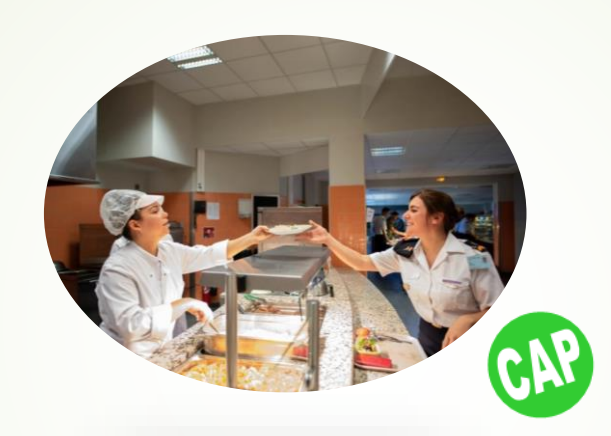

Assistance à la Gestion des Organisations et de leurs **Activités - AGOrA** Avec section européenne possible

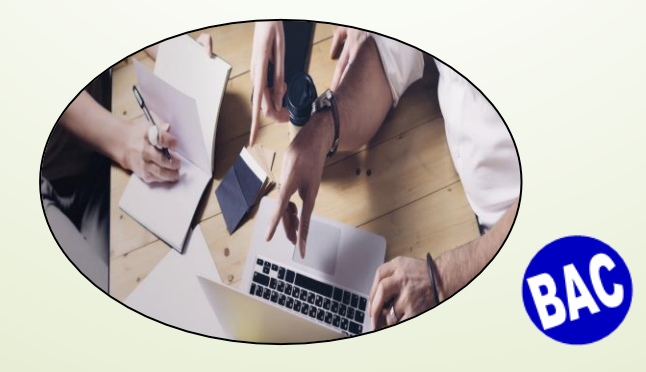

**Bac Professionnel Commercialisation et Services en Restauration** 

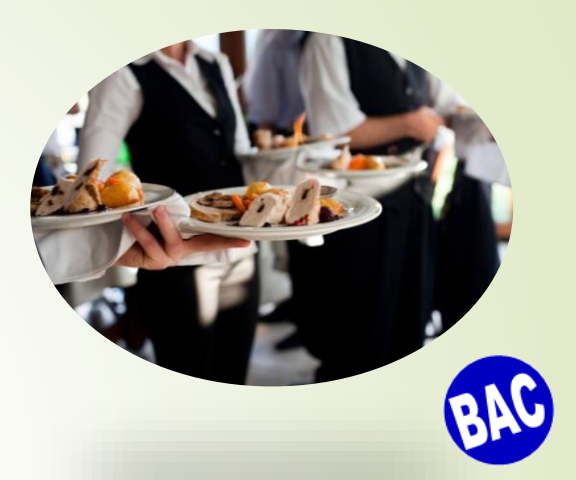

**Bac Professionnel Cuisine** 

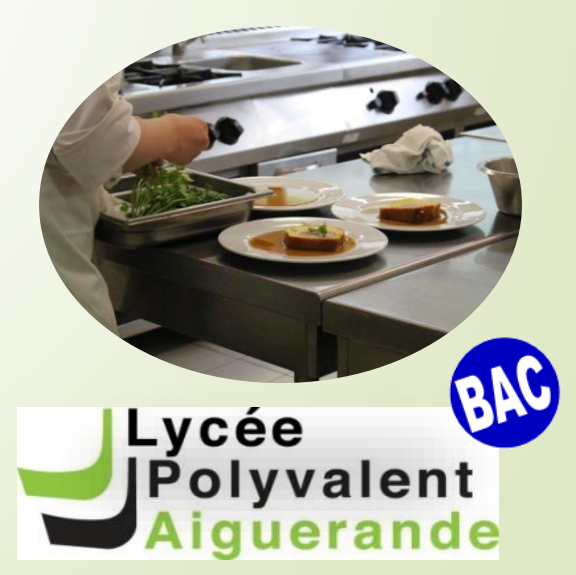

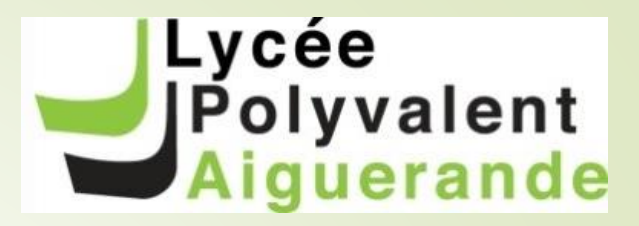

#### Journées Portes Ouvertes 2024

Lycée Claude Bernard (Villefranche) : Samedi 9 mars 2024 (9h-12h)

> Vycée Aiguerande (Belleville) : Samedi 16 mars  $(2024 (9h-12h))$ 

>Lycée Louis Armand (Villefranche): Samedi 23 mars 2024 (9h-12h)

>Lycée Bel Air (Belleville): Samedi 23 mars 2024  $(9h-13h)$ 

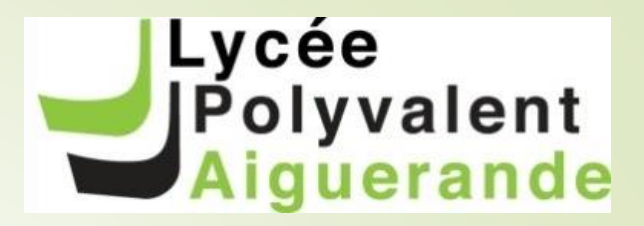

# **L'apprentissage**

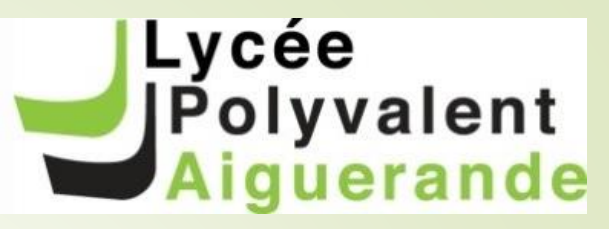

#### Différence apprentissage / voie scolaire

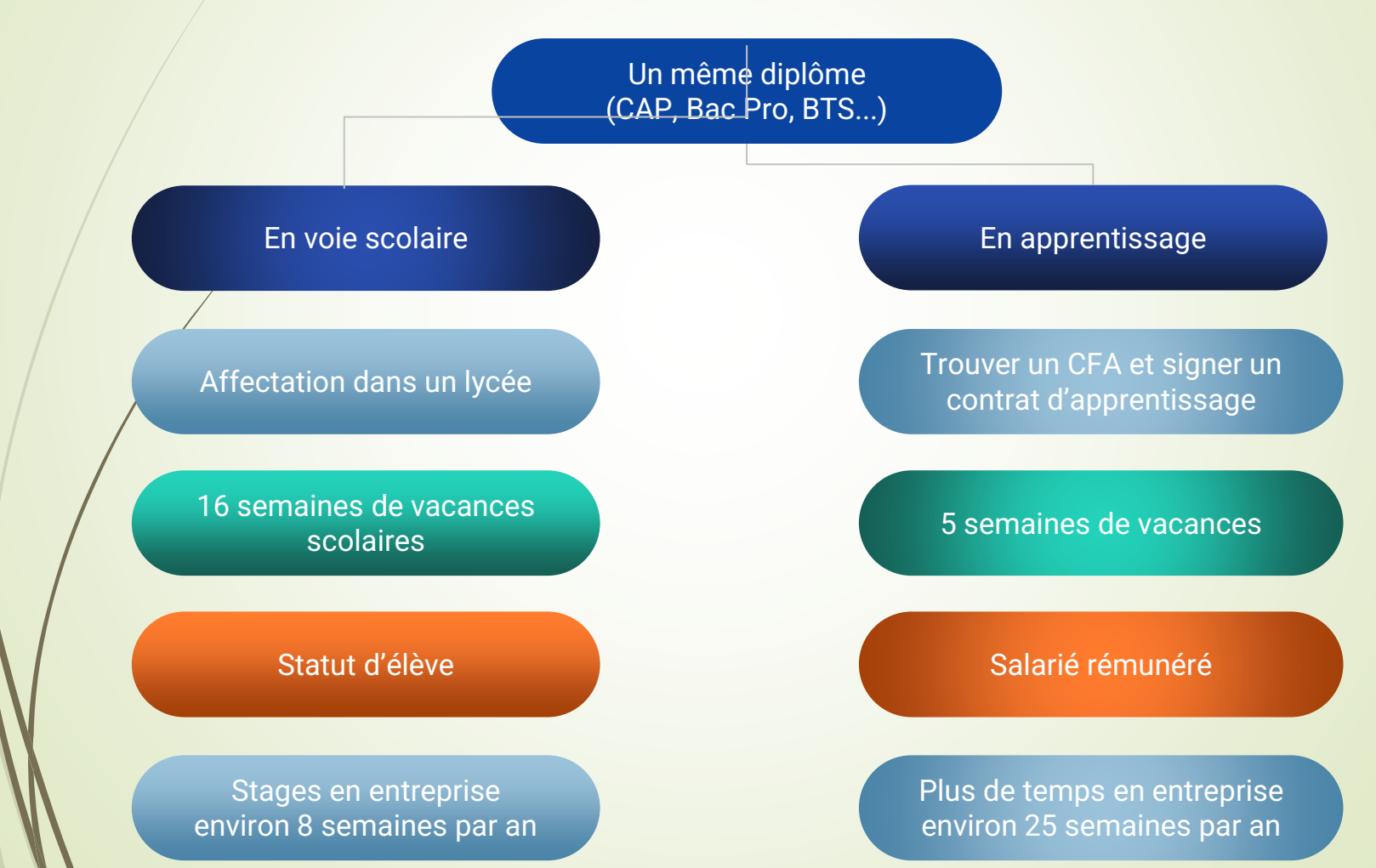

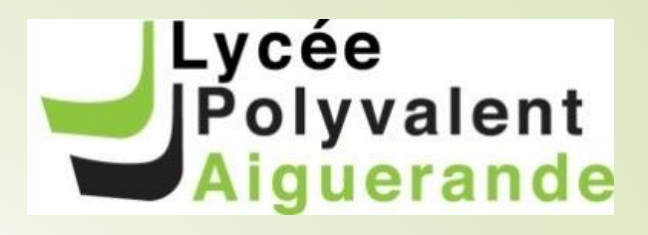

# Détails pratiques

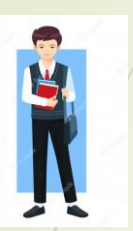

#### entre 16 et 29 ans (possibilité dès 15 ans lorsque l'on sort de 3ème)

durée de 6 à 36 mois

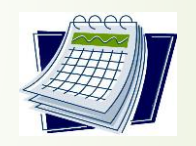

rémunération à partir de 27% du SMIC  $(429,16€)$ 

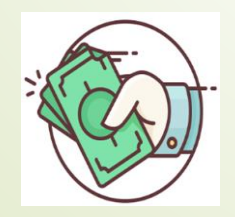

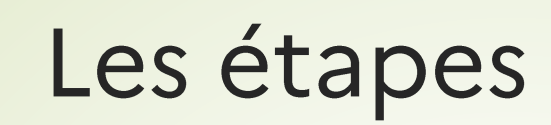

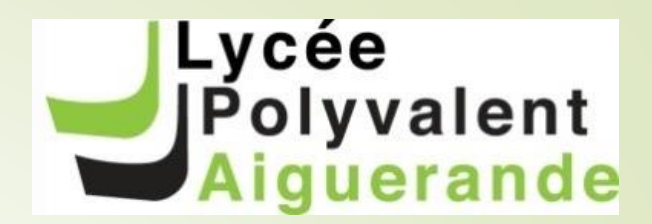

Définir son projet

→ Trouver un CFA

→ Signer un contrat d'apprentissage avec une entreprise

→ (Saisir ses vœux dans AFFELNET)

→ (Inscription définitive avec le<br>CFA)

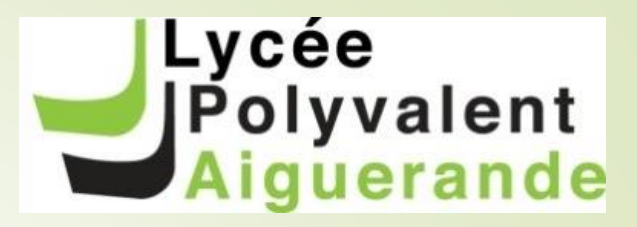

### Quels organismes de formation?

**D**Les GRETA/CFA **b** Les lycées (Aiguerande, C. Bernard, L. Armand, Bel Air...)

Les MFR (Maisons Familiales et Rurales)

Les C.F.A. (Centre de Formation par Apprentissage)

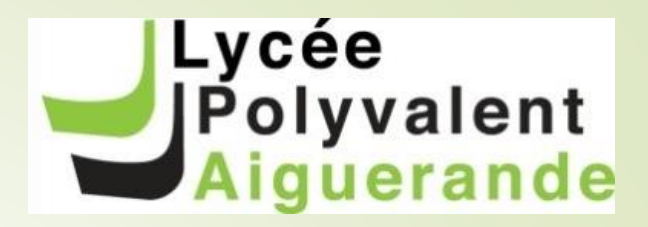

#### Les secteurs qui recrutent le plus

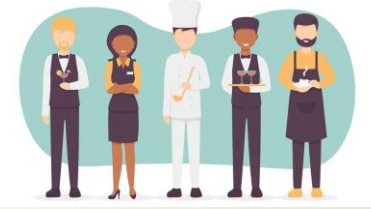

#### I'Hôtellerie et la Restauration Riatiment et les Travaux Publics  $(BTP)$ l'Industrie

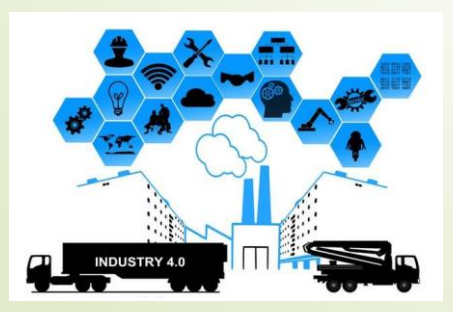

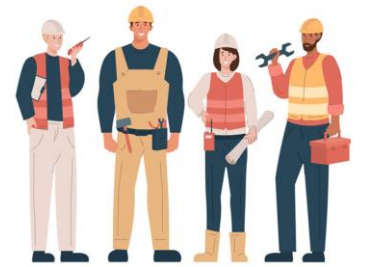

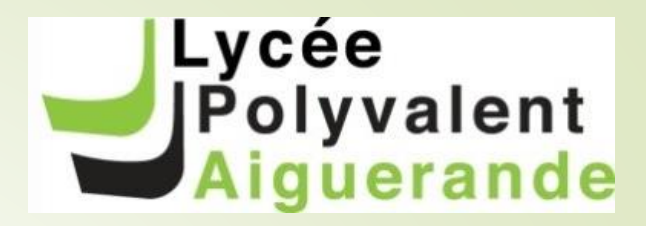

# **LA VOIE** GÉNÉRALE FТ TECHNOLOGIQUE

### La seconde générale et technologique

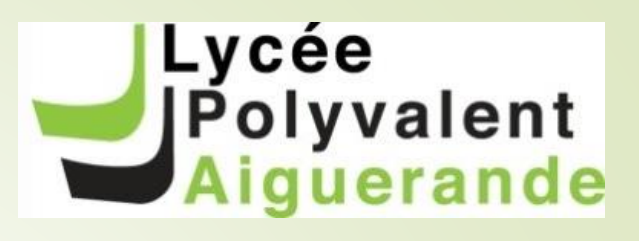

#### **Des enseignements** communs en seconde

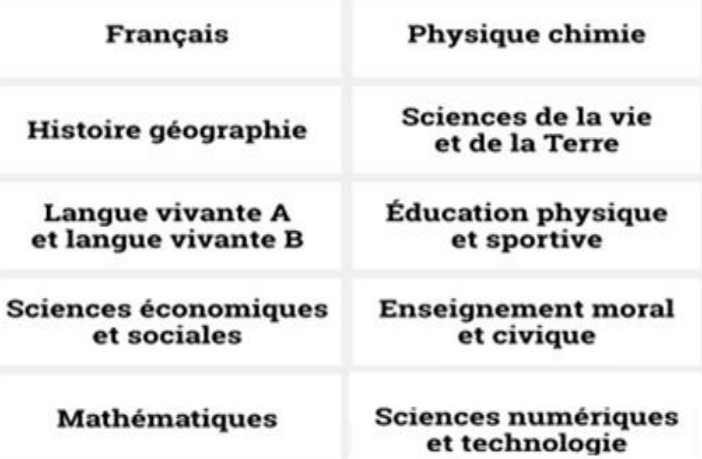

#### Plus

#### d'accompagnement

- Un test de positionnement en début d'année pour vous permettre de connaître vos acquis et vos besoins en français et en mathématiques.
- · Un accompagnement personnalisé en fonction de vos besoins.

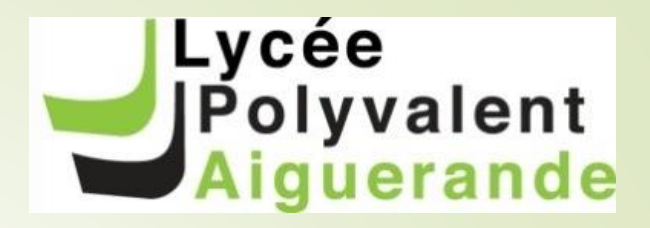

# En 2nde GT : deux types d'enseignements optionnels (non déterminants pour la suite)

Un enseignement général Un enseignement technologique

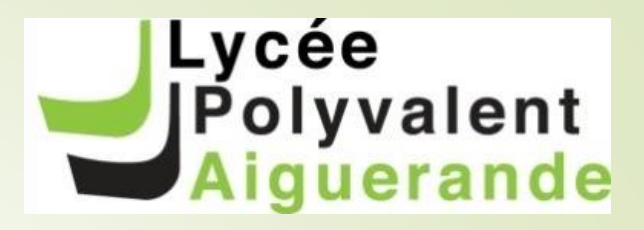

#### Enseignements optionnels (option suivie sur les 3 ans)

- Options d'enseignement général :
- Latin  $\bullet$
- Options d'enseignement technologique :
- Biotechnologies
- Santé et social

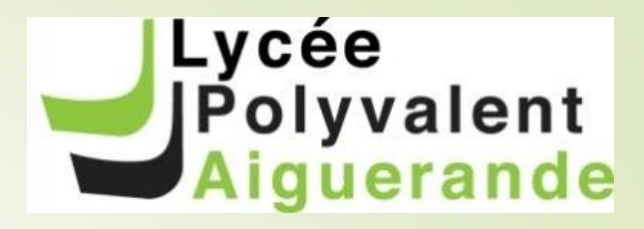

#### Les différentes sections

#### > Binationale: Bachibac (double bac Français-Espagnol)<br>La sélection se fait sur dossier avant l'affectation

#### ≻ Séctions européennes : Anglais et Allemand

accessibles aux élèves une fois qu'ils sont affectés dans le lycée. Candidature au moment de l'inscription administrative dans le lycée

> Sections sportives **Natation et Basket** 

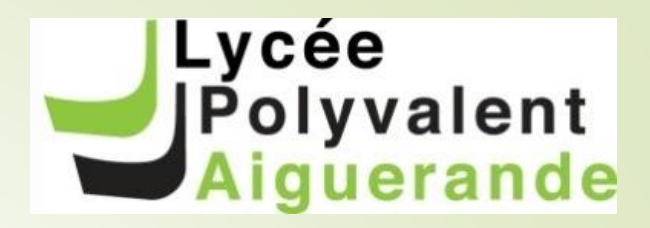

### APRÈS LA 2nde GT

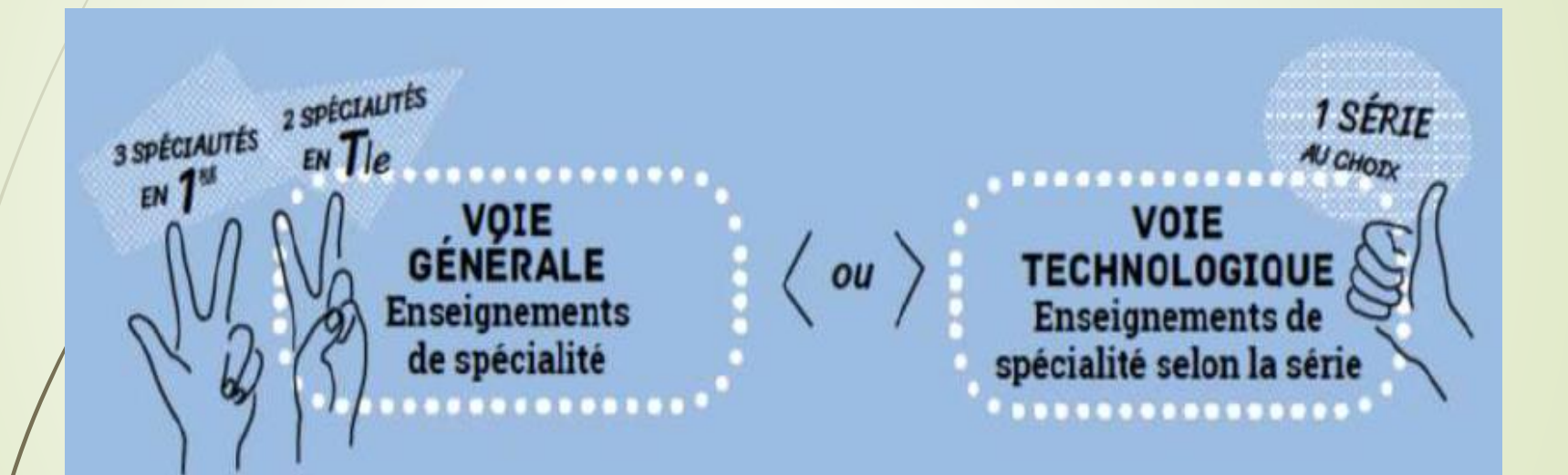

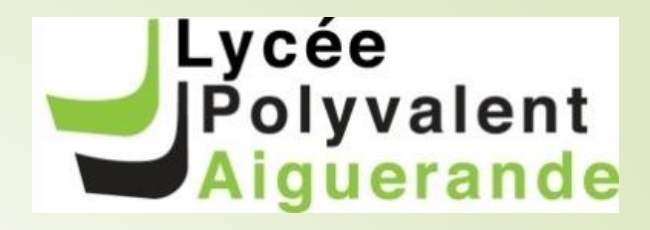

# La voie technologique

> Organisation en séries<br>> Toutes les séries bénéficient d'enseignements communs :

- en 1ère : 14h
- en Terminale: 13h

S'ajoutent des enseignements de spécialité en fonction des séries

Possibilité d'être en section sportive

#### **Polyvalent** guerande Carte des séries technologiques Belleville et Villefranche

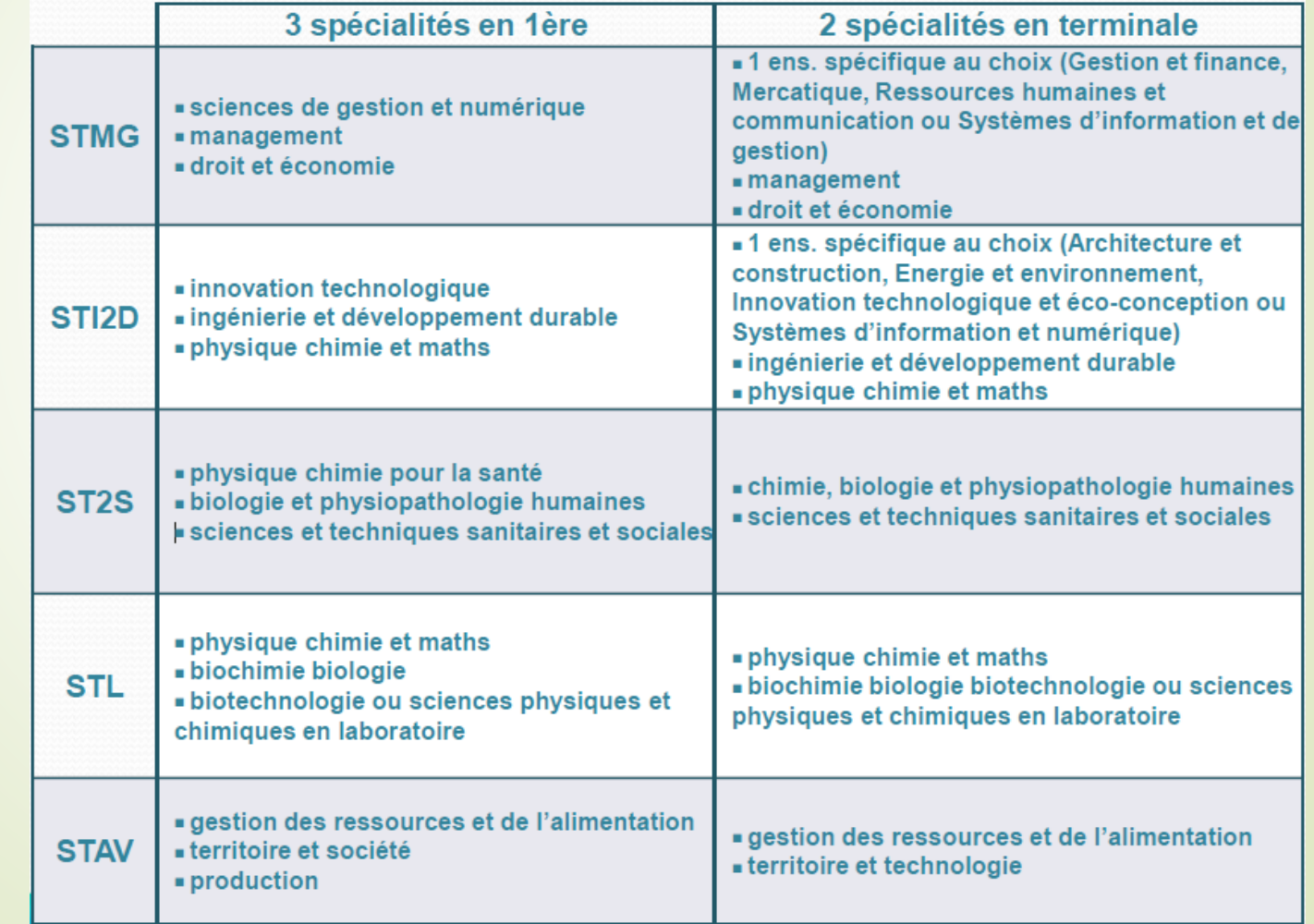

Lycée

#### Carte des séries technologiques des lycées de Bourg-en-Bresse et de **Belleville**

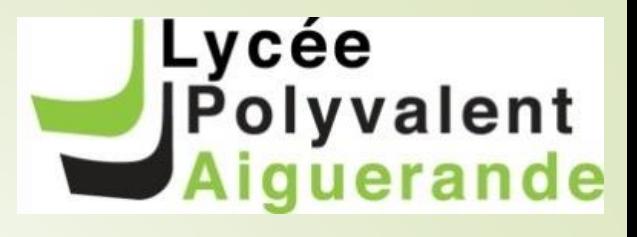

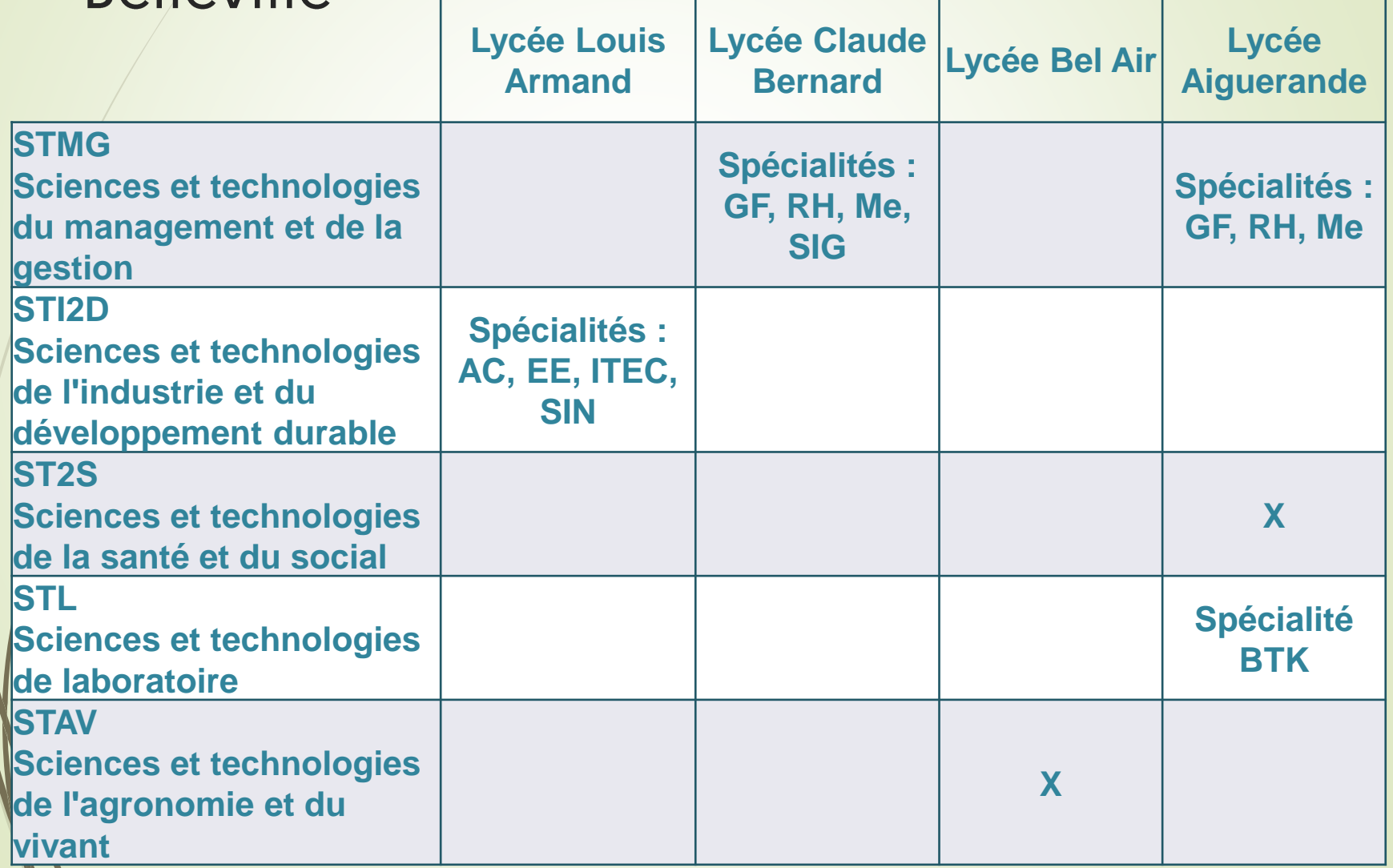

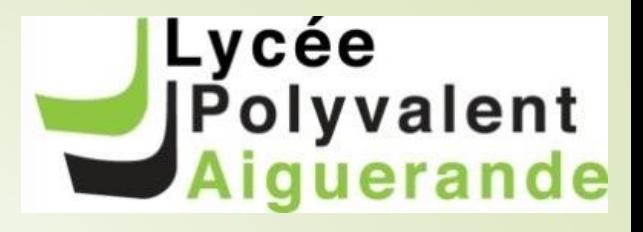

### La voie générale

- > Une coloration du BAC par le choix des enseignements de spécialité
- > Un tronc commun important (+ de 50% des heures d'enseignement)
- >Une spécialisation qui s'accentue :
	- · En Première : 3 enseignements de 4 heures par semaine
	- · En Terminale : 2 enseignements de 6 heures par semaine

Polyvalent Les enseignement s de spécialité au/Lycée Aiguerande

Lycée

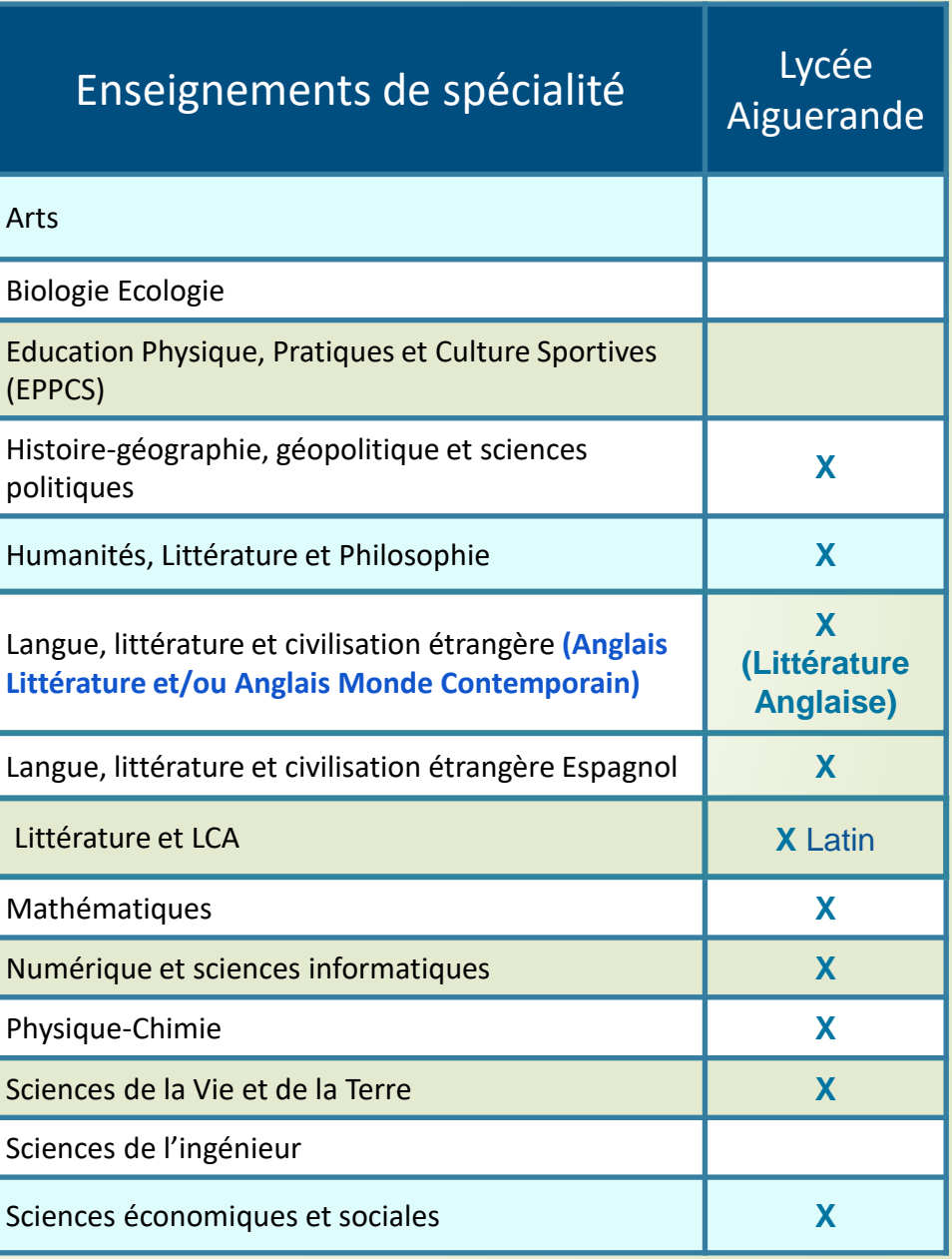

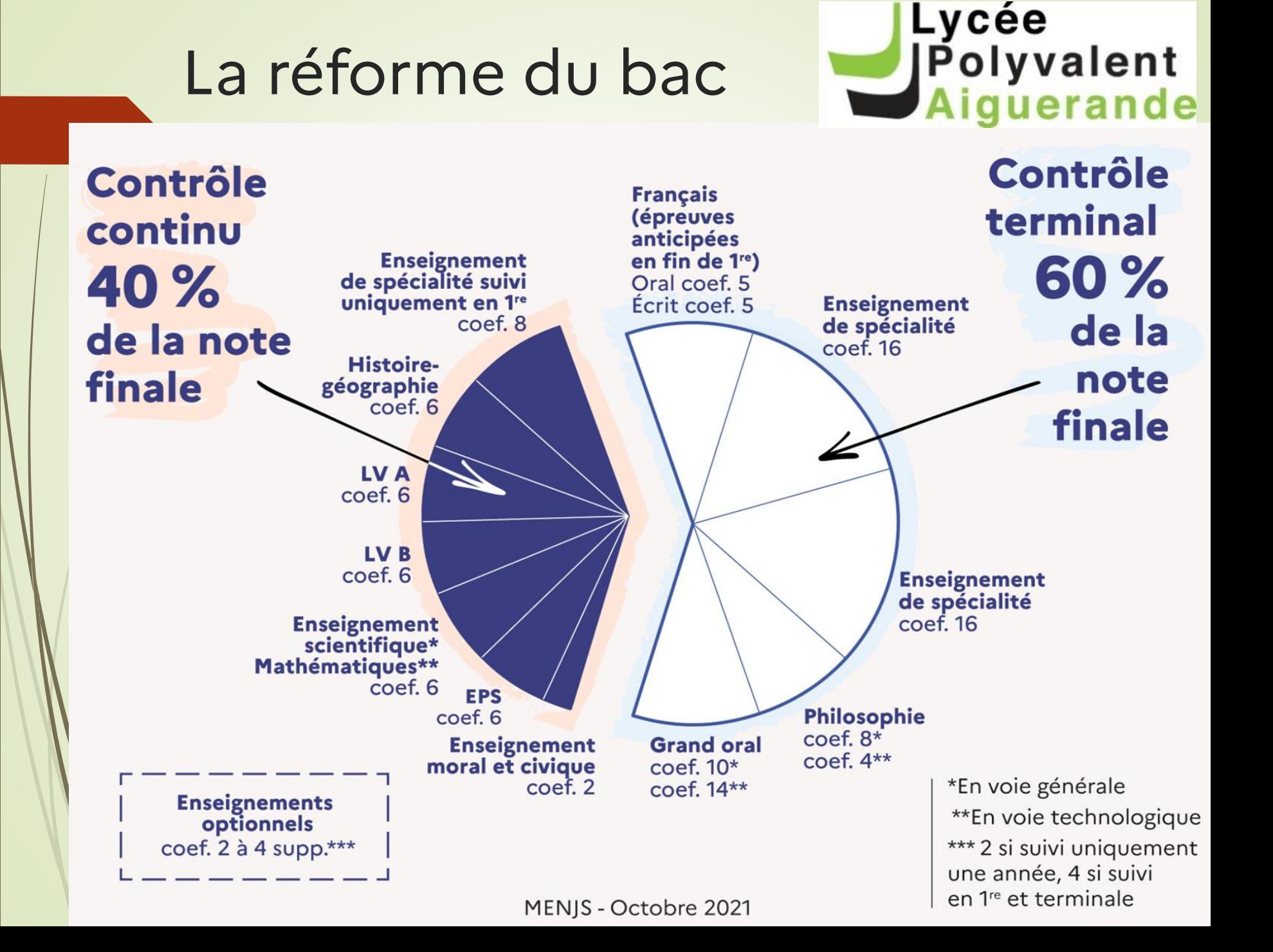

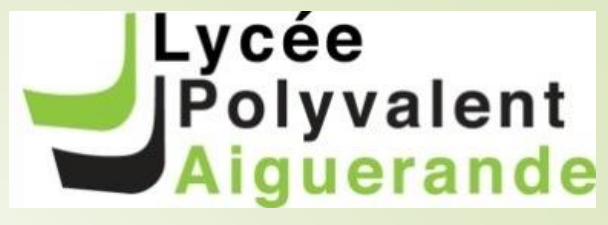

#### Les poursuites « classiques » Post-Baccalauréat

 $>BAC$  Pro **BTS** et les formations en 1 an comme les MC, FCIL, CS

>BAC Techno - BUT, Écoles post bac, **BTS** 

BAC Général - Études supérieures longues (Université, CPGE, Grandes écoles...)

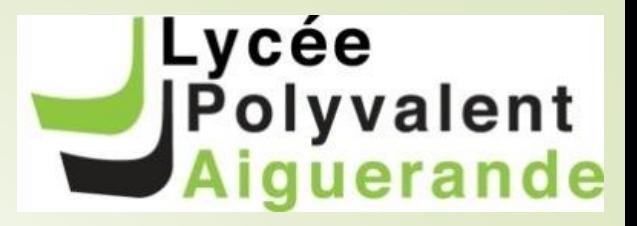

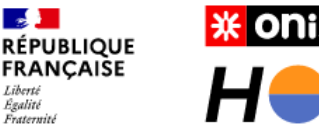

**\* onisep** HORIZONS21ª

Au lycée, construisez vos choix de spécialités

Simulez vos combinaisons de spécialités et découvrez les perspectives de formations et de métiers qui s'offrent à vous.

Vous êtes actuellement en classe de...

Seconde générale et technologique

Première générale

Première technologique

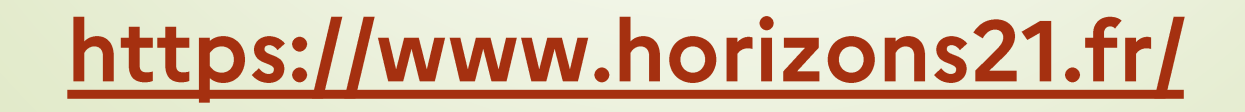